#\*\*\*\*\*\*\*\*\*\*\*\*\*\*\*\*\*\*\*\*\*\*\*

## import numpy as np import matplotlib.pyplot as p1

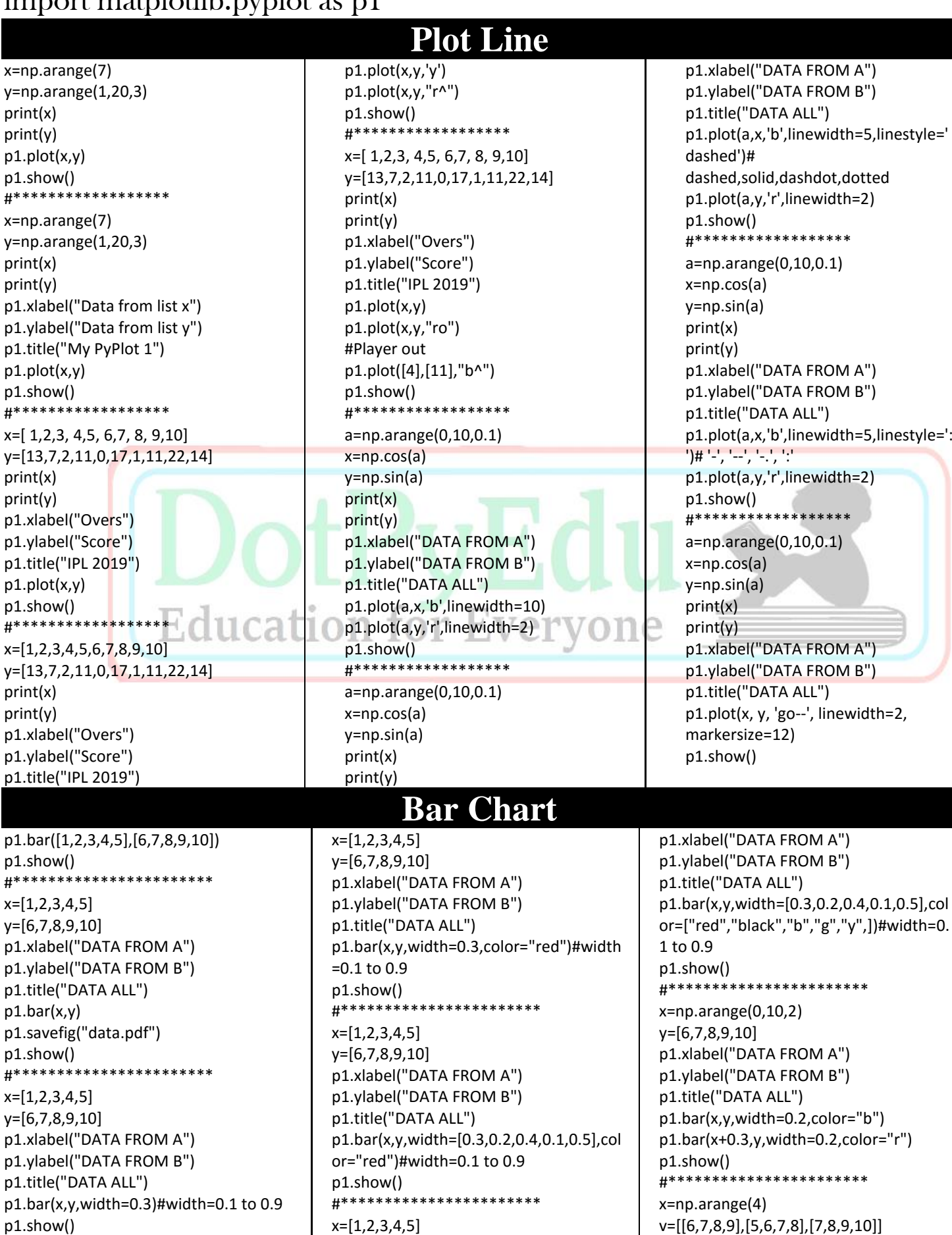

Page **1** of **4 EDUCATION FOR EVERYONE**

p1.xlabel("DATA FROM A")

呈

y=[6,7,8,9,10]

**DoyPyEdu PLAY WITH PYTHON**

p1.ylabel("DATA FROM B") p1.title("DATA ALL") p1.bar(x+0.00,v[0],width=0.2,color="y") p1.bar(x+0.25,v[1],width=0.2,color="b") p1.bar(x+0.50,v[2],width=0.2,color="r") p1.show() #\*\*\*\*\*\*\*\*\*\*\*\*\*\*\*\*\*\*\*\*\*\*\*

### x=np.arange(4)

x=np.arange(10,100,20) L=["A","B","C","D","E"] p1.title("DATA ALL") p1.pie(x,labels=L) p1.show() #\*\*\*\*\*\*\*\*\*\*\*\*\*\*\*\*\*\*\*\*\*\*\* x=np.arange(10,100,20) print(x) L=["Python","PHP","CSS","C++","H TML"] mcolor=['red','black','pink','yellow','sil ver'] p1.title("DATA ALL") p1.pie(x,labels=L,colors=['red','black', 'pink','yellow','silver']) p1.show() #\*\*\*\*\*\*\*\*\*\*\*\*\*\*\*\*\*\*\*\*\*\*\* x=np.arange(10,100,20)  $print(x)$ L=["Python","PHP","CSS","C++","H TML"] mcolor=['red','black','pink','yellow','sil ver'] p1.title("DATA ALL") p1.pie(x,labels=L,colors=mcolor) p1.show() #\*\*\*\*\*\*\*\*\*\*\*\*\*\*\*\*\*\*\*\*\*\*\* x=np.arange(10,100,20) print(x) L=["Python","PHP","CSS","C++","H TML"] mcolor=['red','black','pink','yellow','sil ver'] p1.title("DATA ALL") p1.pie(x,labels=L,colors=mcolor,auto pct="%3d%%") p1.show() #\*\*\*\*\*\*\*\*\*\*\*\*\*\*\*\*\*\*\*\*\*\*\* x=np.arange(10,100,20)  $print(x)$ L=["Python","PHP","CSS","C++","H TML"] mcolor=['red','black','pink','yellow','sil ver'] p1.title("DATA ALL") p1.pie(x,labels=L,colors=mcolor,auto pct="%03d%%") p1.show() #\*\*\*\*\*\*\*\*\*\*\*\*\*\*\*\*\*\*\*\*\*\*\* x=np.arange(10,100,20)  $print(x)$ L=["Python","PHP","CSS","C++","H TML"]

x=[1,2,3,4,5] y=[6,7,8,9,10] p1.xlabel("DATA FROM A") v=[[6,7,8,9],[5,6,7,8],[7,8,9,10]] p1.xlabel("DATA FROM A") p1.ylabel("DATA FROM B") p1.title("DATA ALL") p1.barh(x+0.00,v[0],width=0.2,color="y") p1.barh(x+0.25,v[1],width=0.2,color="b") p1.barh(x+0.50,v[2],width=0.2,color="r") p1.show()

# **Pie Chart**

mcolor=['red','black','pink','yellow','sil ver'] p1.title("DATA ALL") p1.pie(x,labels=L,colors=mcolor,auto pct="%05.3f%%") p1.show() #\*\*\*\*\*\*\*\*\*\*\*\*\*\*\*\*\*\*\*\*\*\*\* x=np.arange(10,100,20)  $print(x)$ L=["Python","PHP","CSS","C++","H TML"] mcolor=['red','black','pink','yellow','sil ver'] p1.title("DATA ALL") p1.pie(x,labels=L,colors=mcolor,auto pct="%05.3f%%",explode=[0,0.2,0,0. 1,0]) p1.show() #\*\*\*\*\*\*\*\*\*\*\*\*\*\*\*\*\*\*\*\*\*\*\* x=np.arange(10,100,20)  $print(x)$ L=["Python","PHP","CSS","C++","H TML"] mcolor=['red','black','pink','yellow','sil ver'] myex=[0,0.2,0,0.1,0] p1.title("DATA ALL") p1.pie(x,labels=L,colors=mcolor,auto pct="%05.3f%%",explode=myex) p1.show() #\*\*\*\*\*\*\*\*\*\*\*\*\*\*\*\*\*\*\*\*\*\*\*  $x = range(4)$ y=[5.0,25.0,45.0,20.0] p1.title("DATA ALL") p1.xlim(-4.0,1.0) p1.bar(x,y,color='r') p1.show() #\*\*\*\*\*\*\*\*\*\*\*\*\*\*\*\*\*\*\*\*\*\* import matplotlib.pyplot as p p.plot([1,7,3,8,10],[2,4,6,8,20],'y-') p.plot([1,7,3,8,10],[2,4,6,8,20],'g^') p.ylabel('Y Range') p.xlabel('X Range') p.title("First Plot") p.show() #\*\*\*\*\*\*\*\*\*\*\*\*\*\*\*\*\*\*\*\*\*\*

import matplotlib.pyplot as plt x=[1,2,3,4,5] y=[10,16,3,9,30]  $plt.plot(x, y, 'r-)$ plt.plot(x, y) plt.title('My PyPlot') plt.grid(True)

# **Save And Extra**

p1.ylabel("DATA FROM B") p1.title("DATA ALL") p1.grid(True,color="r")

**DoyPyEdu PLAY WITH PYTHON**

#\*\*\*\*\*\*\*\*\*\*\*\*\*\*\*\*\*\*\*\*\*\*\* x=np.arange(4) v=[6,7,8,9] p1.xlabel("DATA FROM A") p1.ylabel("DATA FROM B") p1.title("DATA ALL") p1.barh(x,v,color="y") p1.show()

> plt.show() #\*\*\*\*\*\*\*\*\*\*\*\*\*\*\*\*\*\*\*\*\*\* import matplotlib.pyplot as p p.plot([1,7,3,8],[2,4,6,8],'k--') p.ylabel('Y RANGE') p.xlabel('X RANGE') p.title("FIRST PLOT") p.show() #\*\*\*\*\*\*\*\*\*\*\*\*\*\*\*\*\*\*\*\*\*\* import matplotlib.pyplot as p  $x=[i \text{ for } i \text{ in range}(10)]$  $y=[i*2 for i in x]$  $p.plot(x,y,k--')$ p.plot(x,y,'go') p.ylabel('Y RANGE') p.xlabel('X RANGE') p.title("FIRST PLOT") p.show() -<br>#\*\*\*\*\*\*\*\*\*\*\*\*\*\*\*\*\*\*\*\*\*\* import matplotlib.pyplot as p  $x=[i \text{ for } i \text{ in } range(10)]$  $y=[i*2 for i in x]$  $p.plot(x,y,k--')$ p.plot(x,y,'go') p.ylabel('Y RANGE') p.xlabel('X RANGE') p.title("THIRD PLOT") p.show() #\*\*\*\*\*\*\*\*\*\*\*\*\*\*\*\*\*\*\*\*\*\* import matplotlib.pyplot as p p.plot([1,7,3,8],[2,4,6,8],'yo') p.plot([1,7,3,8],[2,4,6,8],'r-') p.ylabel('Y RANGE') p.xlabel('X RANGE') p.title("FIRST PLOT") p.show() #\*\*\*\*\*\*\*\*\*\*\*\*\*\*\*\*\*\*\*\*\*\* import matplotlib.pyplot as p p.plot([1,7,3,8],[2,4,6,8],'r--') p.plot([1,7,3,8],[2,4,6,8],'g^') p.ylabel('Y RANGE')

> p.xlabel('X RANGE') p.title("FIRST PLOT") p.show() #\*\*\*\*\*\*\*\*\*\*\*\*\*\*\*\*\*\*\*\*\*\* import matplotlib.pyplot as plt  $x = [0, 1, 2, 1]$  $y = [1, 2, 1, 0]$ fig,  $ax = plt.subplots()$  $ax.fill(x, y, r')$

plt.show()

 $fig = p1.figure()$ fig.patch.set\_facecolor('xkcd:mint green')昼

Page **2** of **4 EDUCATION FOR EVERYONE**

- $ax = p1.gca()$ ax.set\_facecolor('xkcd:black') ax.set\_facecolor(("cyan"))#.0, .0, .0#pink p1.bar(x,y,color=['r','y','g','b'],labe l="range 1") p1.legend(loc="upper left") p1.savefig("data.pdf") p1.savefig("c:\\python\\data.pdf" ) p1.savefig("c:\\python\\data.png" ) p1.show() #\*\*\*\*\*\*\*\*\*\*\*\*\*\*\*\*\*\*\*\*\*\*\* x=[ 1,2,3, 4,5,6, 6,7,8, 8, 9,10] y=[13,7,2,11,0,3,17,1,5,11,22,14] print(x) print(y) p1.style.use('r')#dark\_background
- p1.xlabel("Overs",color="red") p1.ylabel("Score",color="blue") p1.title("IPL 2019") p1.plot(x,y,'black')  $fig = p1.figure()$ fig.patch.set\_facecolor('xkcd:mint green') p1.grid(True,color="b") p1.plot(5,0,"r^") p1.plot([5,6,6,7,8],[0,3,17,1,5],"r" ) p1.plot(8,5,"bo") p1.plot(6,3,"ro") p1.savefig("my pi chart .jpeg") p1.show() #\*\*\*\*\*\*\*\*\*\*\*\*\*\*\*\*\*\*\*\*\*\* import matplotlib.pyplot as p l1=list() for i in range(1,50): \*\*\*\*\*\*\*\*\*\*\*\*\*\*\*\*\*\*\*\*\*\*\*

**OUTPUT**

### **DoyPyEdu PLAY WITH PYTHON**

 if i%3==0: l1.append(i+50) else: l1.append(i-5) print(l1) l2=list() for i in range(1,50): if i%3==0: l2.append(i+10) else: l2.append(i-10) print(l2) p.plot([1,2,3],[1,2,33,'bo')  $\#p.plot(1,11)$ p.ylabel('Y Range') p.xlabel('X Range') p.title("First Plot") p.show()

## **PLOT:**

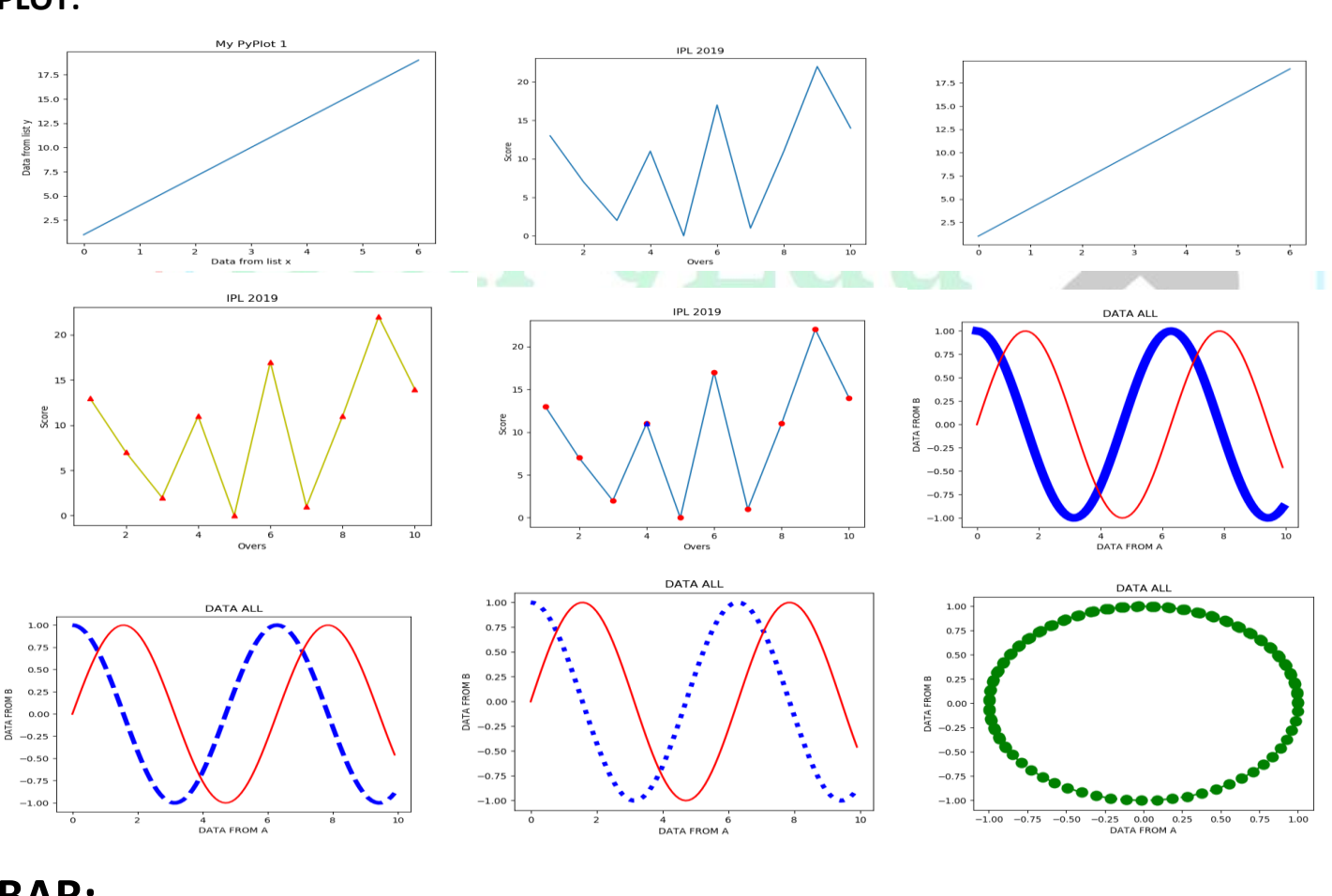

# **BAR:**

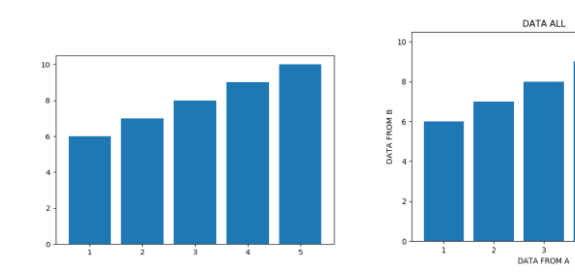

DATA A

<u>স্ক</u>

 $0.2$ 

0.4 0.6<br>DATA FROM A

 $0.8$ 

### **DoyPyEdu PLAY WITH PYTHON**

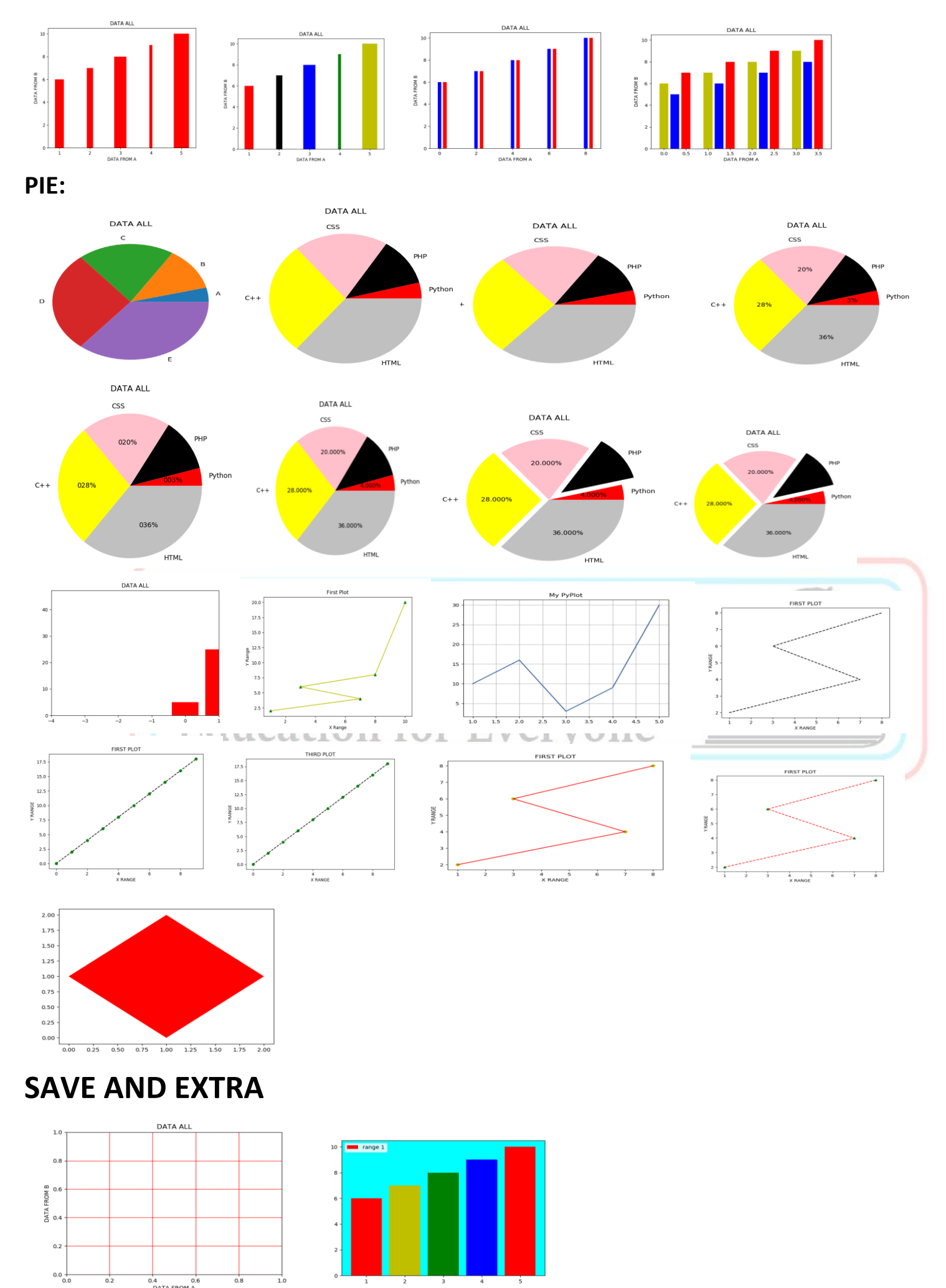